## **The process for a new SEE student and SEE referral**

## **In the Job Plan**

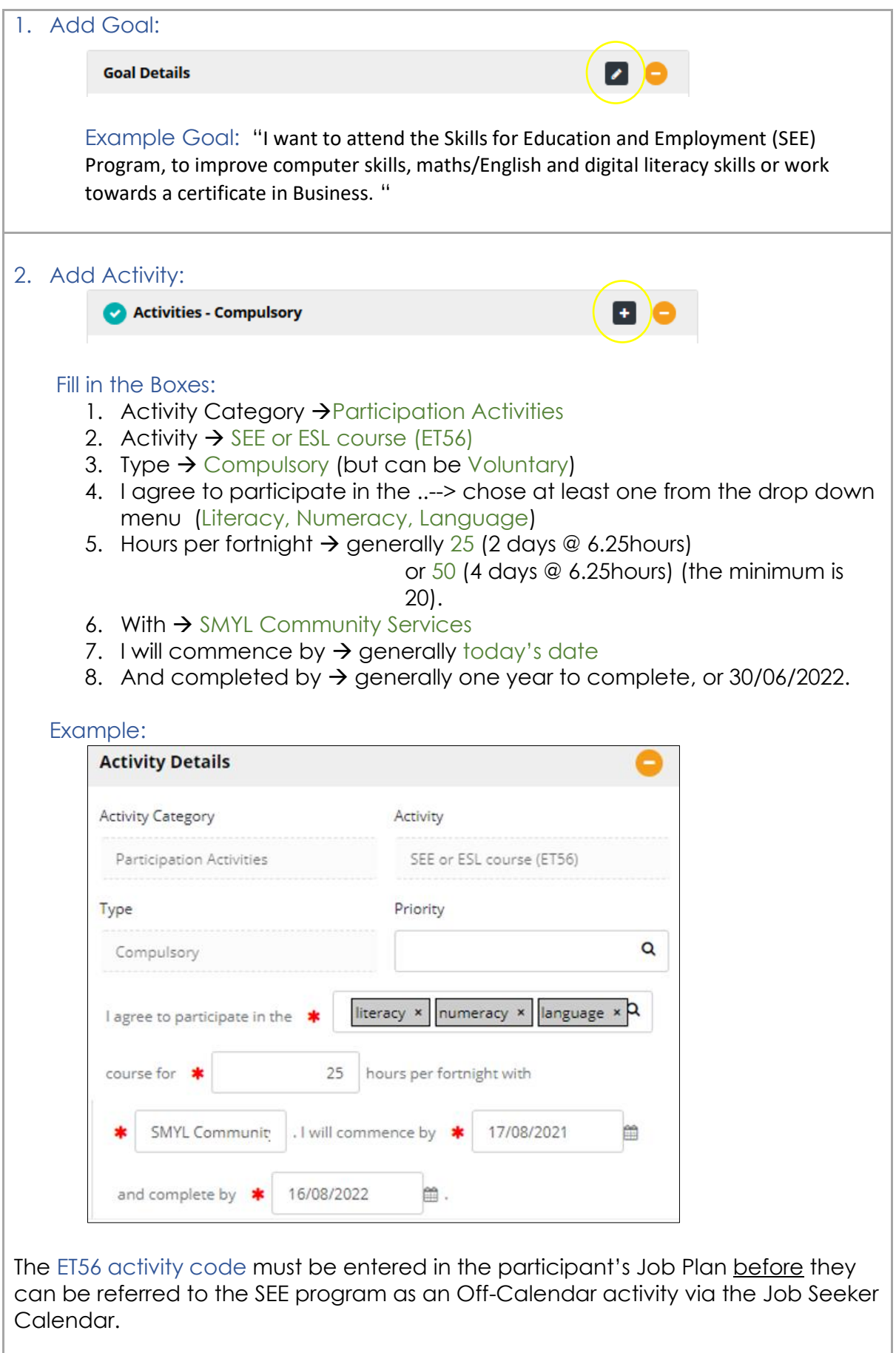

## **In the Job Seeker Calendar** - Referring to the SEE program.

The Job plan must have been agreed to and include the ET56 activity code, before continuing.

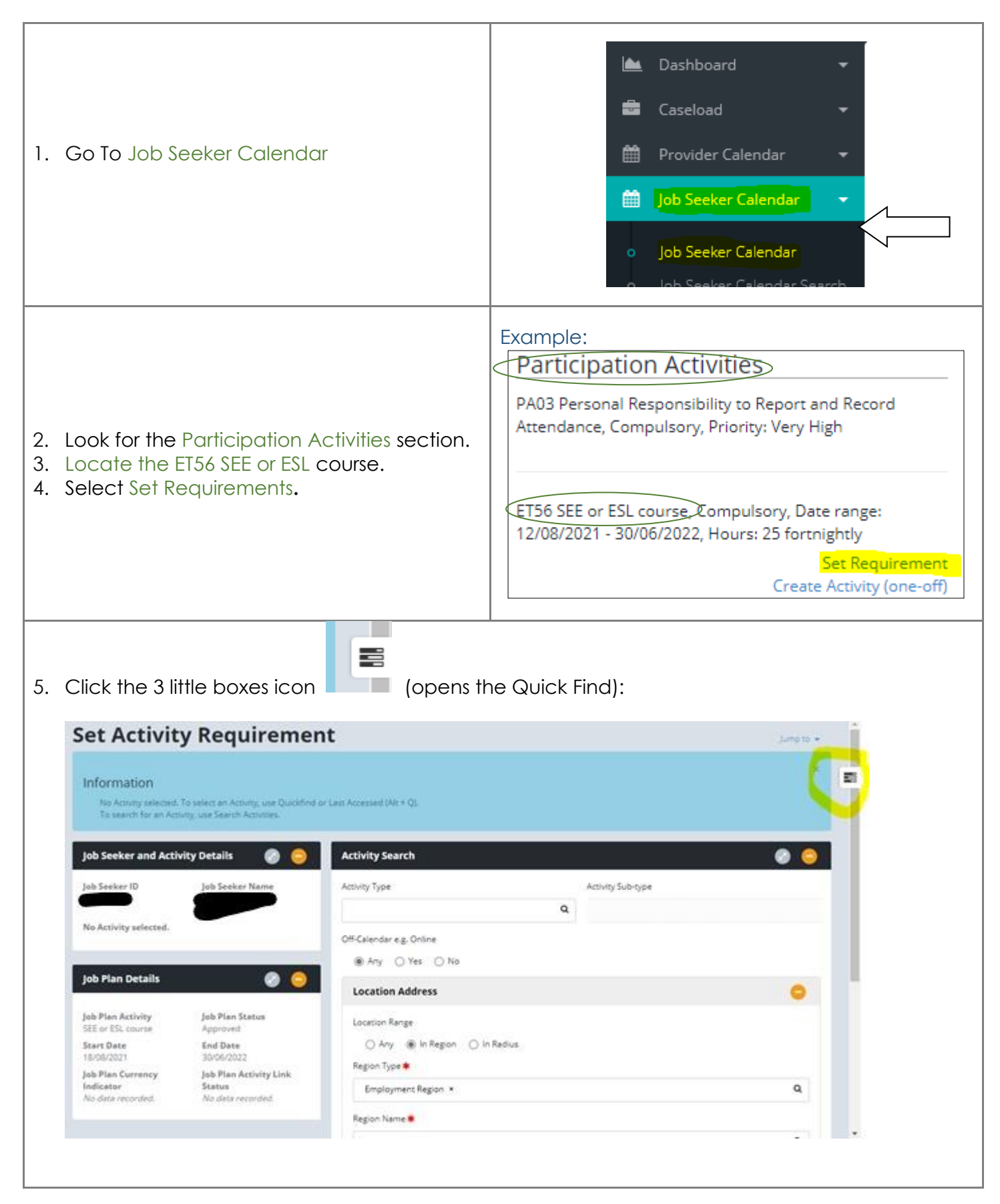

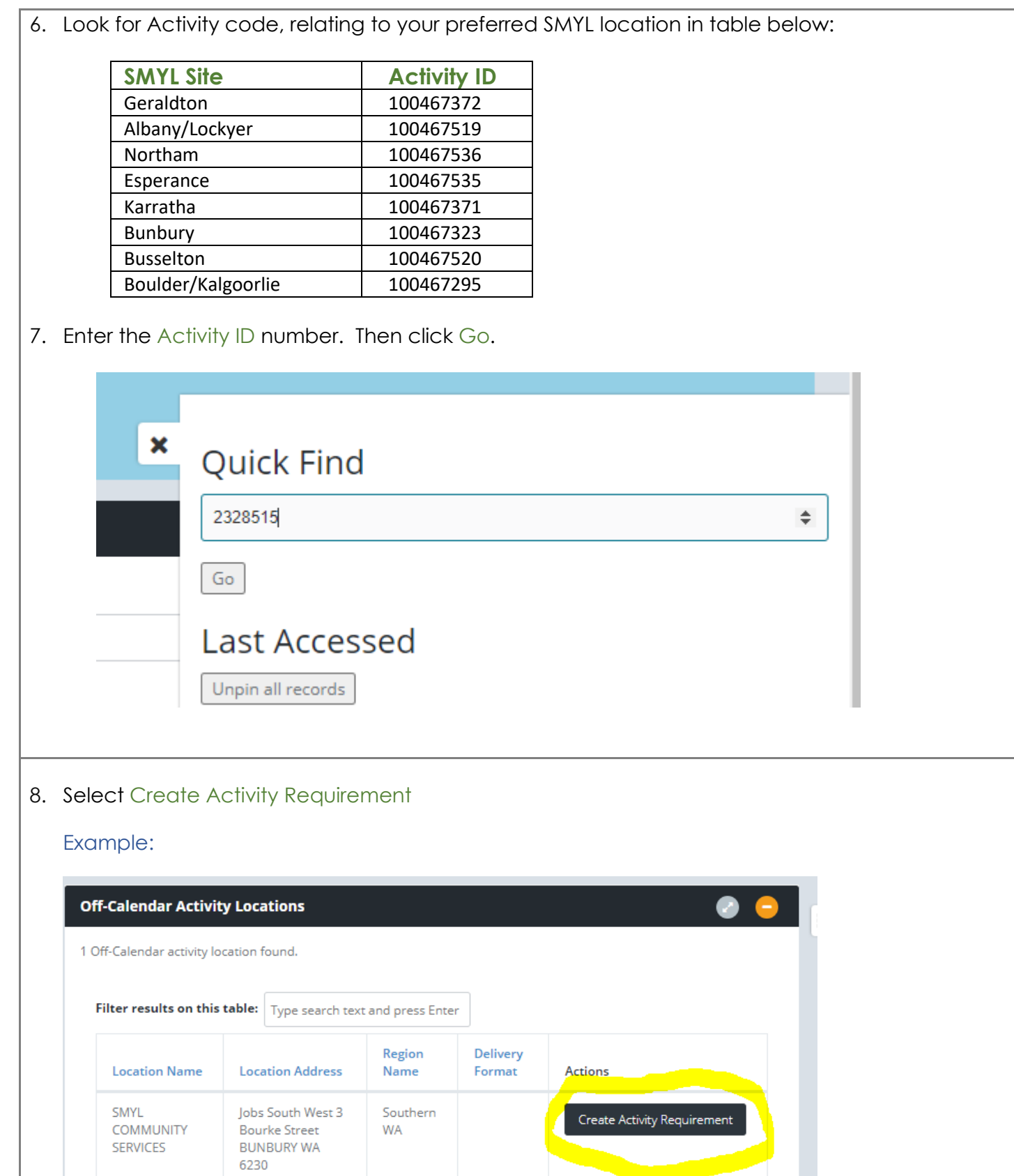

Search Activities

Cancel

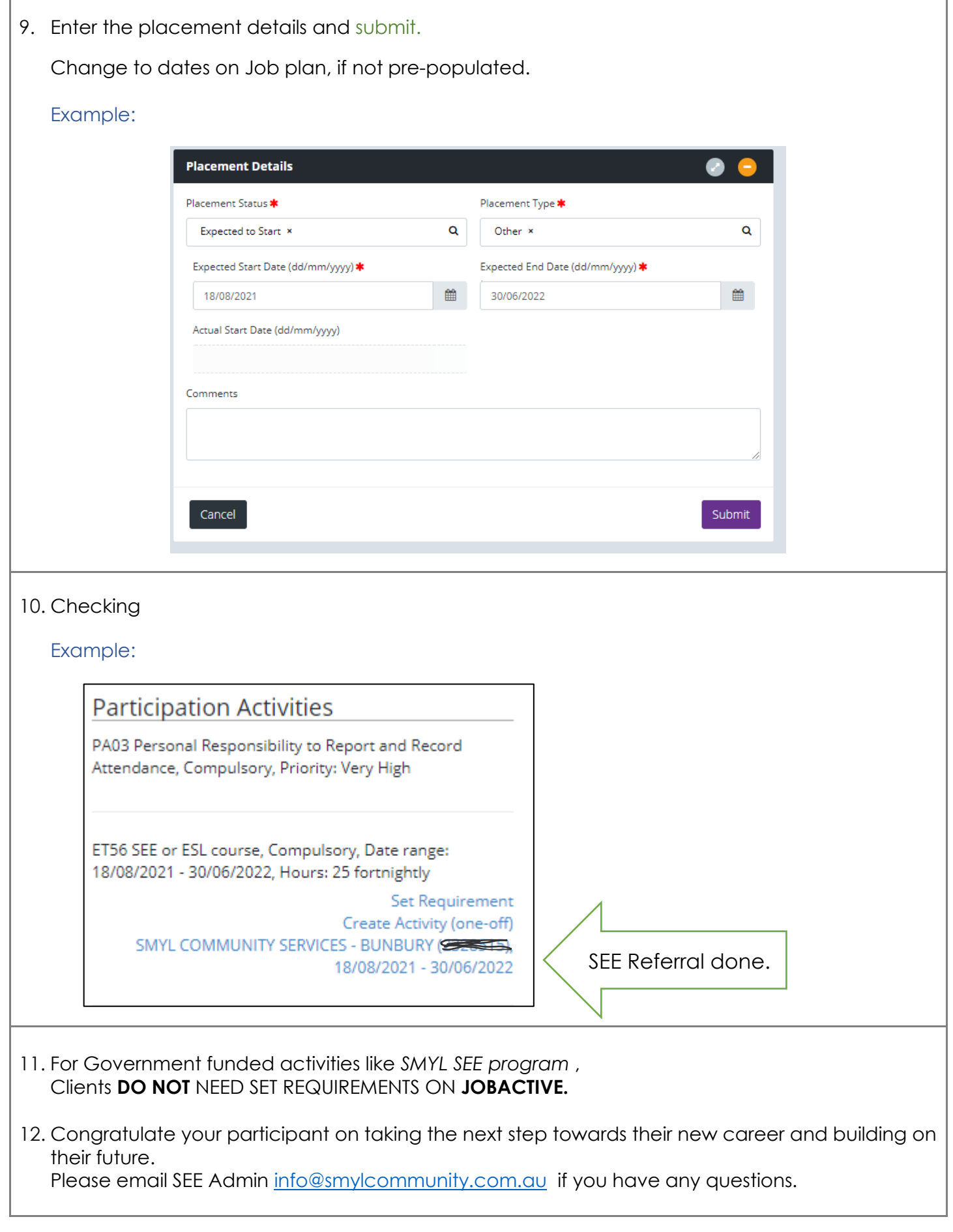